# **Excel Versions 2019 Et Office 365**

Getting the books **Excel Versions 2019 Et Office 365** now is not type of inspiring means. You could not without help going next ebook accretion or library or borrowing from your connections to admittance them. This is an utterly simple means to specifically get guide by on-line. This online notice Excel Versions 2019 Et Office 365 can be one of the options to accompany you bearing in mind having new time.

It will not waste your time. endure me, the e-book will agreed make public you extra situation to read. Just invest tiny mature to gate this on-line revelation **Excel Versions 2019 Et Office 365** as skillfully as evaluation them wherever you are now.

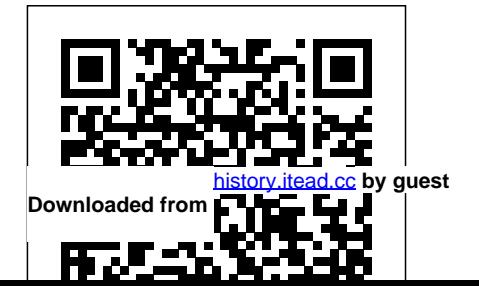

**Excel (versions 2019 et Office 365)** McGraw-Hill Education

Now students can master the what students see on their nuances of Microsoft® Office quickly with ILLUSTRATED MICROSOFT® OFFICE 365 the lesson and introduces a & EXCEL 2019 COMPREHENSIVE, part of today's popular Illustrated Series. This focused, userfriendly approach uses a proven two-page layout that allows students to work through an entire task without turning the page. Clear Learning Outcomes outline the skills for each lesson, while large full-color screen images reflect exactly

own computers. Each module Master business modeling and begins with a brief overview of the principles covered in real-world case scenario to engage students and reinforce critical skills to make them successful in their educational and professional careers. In addition, MindTap accurate, actionable answers. and updated SAM (Skills Assessment Manager) online resources are available to guide additional study and ensure successful results. *Excel et Word (versions 2019 et Office 365)* Packt Publishing Ltd

analysis techniques with Microsoft Excel 2019 and Office 365 and transform data into bottom-line results. Written by award-winning educator Wayne Winston, this hands-on, scenario-focused guide helps you use Excel to ask the right questions and get New coverage ranges from Power Query/Get & Transform to Office 365 Geography and Stock data types. Practice with more than 800 problems, many based on actual challenges faced by

working analysts. Solve real business problems with Excel—and build your competitive advantage: Quickly Excel's great charts Quickly transition from Excel basics to sophisticated analytics Use PowerQuery or Get & Transform to connect, combine, and refine data sources Leverage Office 365 types and six new functions Illuminate insights from geographic and temporal data with 3D Maps Summarize data and Power Pivot to effectively with pivot tables, descriptive statistics, histograms, and Pareto charts Use Excel trend

[history.itead.cc](https://history.itead.cc) **by guest**

new Geography and Stock data simulations on stock prices and curves, multiple regression, and analytics tasks by using macros exponential smoothing Delve into key financial, statistical, and time functions Master all of Microsoft Press create forecasts from historical time-based data Use Solver to optimize product mix, logistics, work schedules, and investments—and even rate sports teams Run Monte Carlo bidding models Learn about basic probability and Bayes' Theorem Use the Data Model build and use relational data sources inside an Excel workbook Automate repetitive

*Excel 2019 Power Programming with VBA* Conquer Microsoft Office 2019–from the inside out! Dive into Microsoft Office 2019- and really put its productivity toolsand services to work! This supremely organized reference packs hundreds of timesaving solutions, tips, and workarounds–all you need to make the most of Office's most powerful tools for productivity and decisionmaking. Renowned Office expert Joe Habraken offers a

complete tour of Office 2019 and Office 365, with cuttingedge techniques and shortcuts automatically update for Word, Excel, PowerPoint, Outlook, Publisher, online Office apps, and more. Discover how experts tackle today's key tasks–and challenge yourself to new levels of mastery. Create amazing content faster with Office's new features, tools, and shortcuts Share collaborate with, and secure Office files in the cloud Organize, edit, and format complex documents with Microsoft Word Build tables

of contents, captions, indexes, and footnotes that Efficiently enter and manage data in Excel workbooks, and format it for easy understanding Build flexible, reliable Excel workbooks with formulas and functions Integrate data from external sources, including web tables, text files, and more Transform meetings data into insight with Excel charts, Sparklines, and PivotTables Quickly create presentations with PowerPoint themes, Reuse Slides, and Libraries Build more impactful

slides with advanced formatting, SmartArt, animation, transitions, and multimedia Use PowerPoint 2019 tools to present more effectively, both in person and online Systematically improve email productivity and security with Outlook 2019 Manage appointments and tasks, and quickly plan

## **VBA pour Excel** John Wiley & Sons

Ce manuel d'autoformation est destiné aux utilisateurs avancés d'Excel souhaitant recourir au langage de

programmation VBA pour développer des applications d'entreprise sous Excel version 2019 ou Office 365. La première partie présente sous forme de fiches pratiques le langage VBA et le modèle objet d'Excel. La deuxième partie fournit des conseils méthodologiques illustrés d'exemples réutilisables qui aideront le lecteur à améliorer sa productivité et la qualité de ses applications. La dernière partie propose sept cas pratiques de complexité croissante pour mettre en oeuvre ses connaissances

et s'exercer au applications professionnelles. Les fichiers nécessaires à la réalisation des cas pratiques sont disponibles en téléchargement sur le site web www.editionseyrolles.com. **Your Office** Microsoft Press Learn the Best Excel Tips & Tricks Ever: FORMULAS, MACROS, PIVOT TABLES, FORMATTING, DATA, MICROSOFT OFFICE 365 plus Many More! With this book, you'll

développement de véritables know Excel features and learn to apply the must tricks to make your data analysis & reporting easier and will save time in the process. With this book you get the following: ? 101 Best Excel Tips & Tricks To Advance Your Excel Skills & Save You Hours ? New Excel Tips & Tricks for Microsoft Office 365 ? Easy to Read Step by Step Guide with Screenshots ? Downloadable Practice Excel Workbooks for each Tip & Trick ? You also get a FREE BONUS downloadable PDF

version of this book! This book is a MUST-HAVE for Beginner to Intermediate Excel users who want to learn running with the new Microsoft Excel FAST & and improved features stand out from the crowd! Office 2019 For Seniors For Dummies Cengage Learning Get to grips with the complete range of Office 2019 applications, explore solutions to common challenges, and discover best practices for working productively Key Features Explore MS

Office to enhance productivity and boost your professional development Get up and will take you through in Microsoft Office 2019 Discover how to overcome common challenges when working You'll start by with Office 2019 applications Book Description Learn Microsoft Office 2019 provides a comprehensive introduction to the latest versions of Microsoft Word, Excel, PowerPoint, Access, and learn how to create Outlook. With the help impressive PowerPoint

of illustrated explanations, this Microsoft Office book the updated Office 2019 applications and guide you through implementing them using practical examples. exploring the Word 2019 interface and creating professional Word documents using elements such as citations and cover pages, tracking changes, and performing mail merge. You'll then presentations and calculations and setting up workbooks in practices for Excel 2019, along with streamlining various discovering its data analysis features. Later chapters will focus on Access 2019, assisting you in everything from organizing a database to constructing advanced queries. You'll then get up to speed with Outlook, covering how to create and manage tasks, as well as how to handle your mail and contacts functions Collaborate effortlessly. Finally,

advance to performing to commonly encountered tables and professional you'll find solutions issues and best workplace tasks. By the tasks with Outlook 2019 end of this book, you'll have learned the reference, reporting, essentials of Office business apps and be ready to work with them new functionalities to boost your productivity. What you Read Aloud, Scalable will learn Use PowerPoint 2019 effectively to create engaging presentations Gain working knowledge Who this book is for of Excel formulas and using Word 2019 tools, used Microsoft Office and create and format documents Organize emails, calendars, meetings, contacts, and Store information for and analysis using Access 2019 Discover such as Translator, Vector Graphics (SVG), and data analysis tools that are useful for working professionals Whether you're just getting started or have

before and are looking to develop your MS Office skills further, to make the most of the different Office applications. Familiarity with the Office 2019 suite will be useful, but not mandatory. Exploring: Microsoft Excel 2019 Comprehensive,  $1/E +$ Mylab It W/ Pearson Etext [With Access Code] In Easy Steps Un coffret de deux livres pour apprendre du célèbre tableur à utiliser le tableur

this book will help you ont été rédigés avec nouveautés et Excel et le traitement de texte Word. Ces deux livres et intègre les la version 2019 et présentent les différences et nouveautés de la version disponible avec un abonnement  $Office 365.$  Excel  $$ versions 2019 et Office 365 Ce guide pratique vous présente dans le détail, les différentes fonctions classeurs, des

Microsoft® Excel ; il feuilles de calcul, a été rédigé avec la version 2019 d'Excel différences de la version Excel livrée avec Office 365. Il s'adresse à toute personne désirant découvrir et approfondir l'ensemble de ses fonctionnalités. Après la description de l'environnement, la gestion des modèles et des

vous découvrirez de saisie et de modification des données (nombres, dates, séries de instantané, équations...). Vous verrez ensuite comment effectuer toute sorte de simples (pourcentage, valeur cible, audit statistiques) aux plus complexes (formule conditionnelle, calcul sur les dates, les nombreuses

toutes les techniques recherche, calcul de données, remplissage feuilles de calcul, formats calculs, des plus scénarios, calcul de tableaux sous forme fonctions de remboursement d'emprunt, table à double entrée, consolidation de calcul matriciel...). conditionnels, Une partie est d'analyses : réalisation de de vos feuilles de du Solveur. Vous exploiterez ensuite

consacrée aux outils apprendrez à trier et calcul et utilisation un outil puissant en fonctions mises à votre disposition pour mettre en forme vos tableaux (polices de caractères, couleurs, bordures, styles...). Vous filtrer vos données, à organiser vos de plans et à les imprimer. Excel est matière de représentation graphique ; vous

découvrirez les nombreux types de graphiques disponibles : graphiques linéaires, et gestion de histogrammes, sectoriels, graphiques de carte en 2D ou 3D, courbes graphiques croisés de tendance et graphiques sparkline. pourrez aisément Vous verrez aussi comment insérer des objets graphiques dans une feuille de calcul (formes, images, icônes, modèles 3D, diagrammes...). Mais informations sur la

Excel est aussi un outil très puissant en matière d'analyse des données et la de données : création coédition. Les tableaux de données, réalisation de tableaux et dynamiques que vous filtrer et/ou trier. Une partie de ce livre est consacrée au travail collaboratif et comprend donc de nombreuses

protection des classeurs, le partage derniers chapitres concernent les techniques pour optimiser la saisie (création de séries de données personnalisées, de listes déroulantes), l'importation de données, les macrocommandes, l'enregistrement des classeurs sous forme de page Web et la gestion de votre

compte Utilisateur. Word - versions 2019 l'ensemble de ses et Office 365 Ce présente dans le détail l'ensemble des travail et des fonctions du traitement de texte fonctionnalités Microsoft® Word ; il d'affichage, vous a été rédigé avec la apprendrez à créer, version 2019 de Word et intègre les nouveautés et différences de la version Word livrée avec Office 365. Il s'adresse à toute personne désirant découvrir et

approfondir fonctionnalités. de l'environnement de texte, créer et nouvelles enregistrer vos documents sur votre ordinateur, sur le réseau ou encore sur stockage en ligne proposé par Microsoft, à modifier en valeur de un fichier PDF

guide pratique vous Après la description saisir et modifier un OneDrive, l'espace de détail comment mettre directement dans Word. Vous verrez ensuite comment utiliser des insertions automatiques et des équations, insérer des champs, mettre en page un document et l'imprimer. La partie suivante vous explique dans le en forme le texte en appliquant des mises caractères, des mises

en forme de paragraphe et de page. Pour optimiser partie suivante vos mises en forme, consacrée à vous apprendrez à styles et modèles. Vous irez plus loin dans la gestion du texte en exploitant les fonctions de recherche et remplacement, en utilisant le vérificateur orthographique, le dictionnaire des synonymes et la

appliquer un thème au longs documents, vous vidéos que vous document, à créer des verrez comment créer pourrez visionner fonction de traduction. Dans la l'exploitation des des notes et signets, directement dans un plan, une table des matières, un index, une bibliographie et un document maître. Un document Word peut contenir d'autres : des tableaux, des objets graphiques, des images sur

éléments que du texte document à l'aide du lesquels vous pourrez appliquer de nombreux effets artistiques mais aussi des modèles 3D, des Word. Vous verrez aussi comment créer un formulaire, réaliser un mailing, importer des données d'Excel, travailler à plusieurs sur un même suivi des modifications et de la coédition,

### personnaliser

l'interface, gérer les comptes Utilisateur et créer des macro-commandes. Your Office Pearson Now updated and latest features of The world's leading suite of business productivity software, Microsoft Office helps users complete common business tasks, including word processing, email,

presentations, data management and analysis, and much more. Whether you need accessible

revised to cover the Outlook, or Access—or Information is Microsoft Office 2019 handy reference makes straightforward but instruction on Word, designing an Access Excel, PowerPoint, database, and more. all of the above—this presented in the it easier. In Office fun language that has X For Dummies, you'll defined the Dummies get help with typing series for more than and formatting text twenty years. Get in Word, creating and insight into common navigating an Excel tasks and advanced spreadsheet, creating tools Find full a powerful PowerPoint coverage of each presentation, adding application in the color, pictures, and sound to a presentation, configuring email with Outlook,

suite Benefit from updated information based on the newest software release Make your work life easier and more efficiently If you need to make sense of Office X and don't have time to waste, this is the trusted reference you'll want to keep close at hand! Microsoft Excel 2019 Step by Step Editions Eyrolles For courses covering Microsoft(R)

Excel(TM). Ideal for students use business courses. Real-world problem-a decision-making solving for business and beyond areas such as Your Office: Microsoft Office 365, Excel 2019 Comprehensive prepares students to apply both technical and soft skills in real business settings. content together with realistic business cases help edition includes

Hands-¿on technical AACSB requirements. Microsoft Excel as tool for business finance and accounting, production and operations, and sales and marketing. Chapters are grouped by business units to align the text with Updated for Office 365, the 2019

2019 MOS objectives, for each student. new resources for Mac users, and improved links between cases MyLab IT Grader projects. Also available with MyLab IT By combining trusted author content with student success. digital tools and a Through an flexible platform, MyLab personalizes the learning experience and improves results

within the text and an expansive course MyLab IT 2019 delivers trusted content and resources through materials library, to-use Prebuilt Learning Modules that promote authentic learning experience, students become sharp critical thinkers and

including new easy-standalone product; proficient in Microsoft Office, developing essential skills employers seek. Note: You are purchasing a MyLab IT does not come packaged with this content. Students, if interested in purchasing this title with MyLab IT, ask your instructor to confirm the correct package ISBN and Course ID. Instructors, contact your Pearson representative for more information. If you would like to purchase both the physical text and MyLab IT, search for: 0135825938 / 9780135825938 Your Office: Microsoft Excel 2019 Comprehensive, 1/e + MyLab IT w/

Pearson eText, 1/e Package consists of: 0135394724 / 9780135394724 Your Office: Microsoft Office 365, Excel 2019 Comprehensive, 1/e 0135440343 / 9780135440346 MyLab IT with Pearson eText -- Access Card -- for Your Office: Microsoft 2019 Comprehensive,  $1/e$ Excel 2019 in easy steps John Wiley & Sons

NOTE: Before purchasing, check with your instructor to ensure you select the correct ISBN. Several versions of the MyLab(tm) and Mastering(tm) platforms exist for each title, and registrations are not transferable. To register for and use MyLab or Mastering, you may also need a Course ID, which your instructor will provide. Used books, rentals, and purchases made outside of Pearson If purchasing or renting from companies

access codes for the MyLab platform may not be included, may be incorrect, or may be previously redeemed. Check with the seller before completing your making tool for purchase. For courses covering Microsoft ® Excel (tm) . Ideal for production and business courses. This package includes MyLab solving for business and beyond Your Office: with AACSB Microsoft Office 365, Excel 2019 Comprehensive prepares 2019 edition includes students to apply both 2019 MOS objectives, technical and soft

other than Pearson, the skills in real business users, and improved IT. Real-world problem-are grouped by business each student. MyLab IT settings. Hands-¿on technical content together with realistic MyLab IT Grader business cases help students use Microsoft learning with MyLab IT Excel as a decisionbusiness areas such as digital tools and a finance and accounting, flexible platform, operations, and sales and marketing. Chapters improves results for units to align the text 2019 delivers trusted requirements. Updated for Office 365, the new resources for Mac

links between cases within the text and projects. Personalize By combining trusted author content with MyLab personalizes the learning experience and content and resources through an expansive course materials library, including new easy-to-use Prebuilt Learning Modules that

promote student success. Through an authentic learning experience, students become sharp critical thinkers and proficient Excel (versions 2019 in Microsoft Office, developing essential skills employers seek. 0135825938 / 9780135825938 Your Office: Microsoft Excel ensure you select the 2019 Comprehensive, 1/e correct ISBN. Several + MyLab IT w/ Pearson eText, 1/e Package consists of: 0135394724 Mastering(tm) / 9780135394724 Your Office: Microsoft Office 365, Excel 2019 Comprehensive, 1/e 0135440343 /

9780135440346 MyLab IT with Pearson eText --Access Card -- for Your ID, which your Office: Microsoft 2019 Comprehensive, 1/e et Office 365) John Wiley & Sons NOTE: Before purchasing, check with your instructor to versions of the MyLab(tm) and platforms exist for each title, and registrations are not transferable. To register for and use

MyLab or Mastering, you may also need a Course instructor will provide. Used books, rentals, and purchases made outside of Pearson If purchasing or renting from companies other than Pearson, the access codes for the MyLab platform may not be included, may be incorrect, or may be previously redeemed. Check with the seller before completing your purchase. For courses covering introductory Microsoft ® Excel (tm) . This package includes

MyLab IT. Beyond point-projects. Revised to and-click The Exploring reflect Microsoft Microsoft® Office 365® Office 365, the 2019 series moves students edition is Mac beyond rote tasks to a compatible and adds new easy-to-use Prebuilt deeper comprehension of critical thinking how, when, and why to assignments to help apply Office skills. A students build market leader for over fundamental 21st-20 years, the collection helps students achieve high-with MyLab IT By level learning outcomes combining trusted by engaging them in the author content with way they learn best -- digital tools and a through hands-on practice. A dozen exercises in each chapter range from multiple-choice questions to open-ended 2019 delivers trusted century skills. Personalize learning flexible platform, MyLab personalizes the learning experience and Exploring: Microsoft improves results for each student. MyLab IT content and resources through an expansive course materials library, including new Learning Modules that promote student success. Through an authentic learning experience, students become sharp critical thinkers and proficient in Microsoft Office, developing essential skills employers seek. 0135825288 / 9780135825280 Excel 2019

Comprehensive, 1/e + MyLab IT w/ Pearson

eText, 1/e Package consists of: 0135402468 / 9780135402467 MyLab IT with Pearson eText -- Access Card -- for Exploring Microsoft Office 2019, 1/e 0135452759 / 9780135452752 Exploring Microsoft Office Excel 2019 Comprehensive, 1/e Microsoft Excel Functions and Formulas John Wiley & Sons One practical book that's ten books in one: Learn everything you need

to know about Microsoft Office with one comprehensive guide equal measure, on your bookshelf To know your way around all the applications within This hefty but Microsoft Office would require you to be part storyteller, and part graphic designer—with some scheduling wizard and database

mathematician, part of the Office suite architect sprinkled find a book on each in. If these talents don't come naturally to you in don't panic—Office 2019 All-in-One For Dummies can help. easily accessible tome opens with Book 1, an overview of applications and tips for handling text and becoming more efficient. From there, you'll

of the suite's major understand, you can virtually. Outlook: applications: Word: also master Learn the basics of formulas, word processing with Word, plus lay analysis. out text and pages; PowerPoint: Find use Word's styles construct tables, reports, and scholarly papers; and become familiar and video. This with manipulating documents. Excel: In addition to refining your worksheets so they're easier to

and proofing tools; your presentations functions, and data contacts, inbox, out how to make come alive with text, graphics, backgrounds, audio, Access: Not book also contains a chapter with guidance and tips for delivering presentations—in person or

From helping you to manage your calendar, and tasks, Outlook can organize your days and keep you working productively. everyone needs to build and maintain databases, but if that's part of your job, this book has all the hands-on information you

need to get going: Build a database table, enter data, sort and query data, and filter data into report format. Publisher: The Publisher book create charts, is a quick-anddirty introduction into desktop publishing, helping Book 9 provides a you to design a publication using built-in color schemes, templates, Access toolbar, and All-in-One For fonts, and finishing touches

like borders and backgrounds. The last three books cover material that converting to PDF, applies to all the applications. Book 8 shows you how to handle graphics and photos, and draw lines and shapes. quick primer on customizing the Ribbon, the Quick the Status bar, and Dummies is the guidance on

distributing your work (via printing, emailing, and more). Finally, Book 10 wraps up with how to use OneDrive, especially for file sharing and online collaboration. If you need to make sense of Office and don't have time to waste, Office 2019 reference you'll

want to keep close by! **Office 2019 All-in-One**

**For Dummies** Course Technology "For over 17 years, instructors have relied upon the GO! series to teach Microsoft Office successfully. The series uses a projectbased approach that clusters learning objectives around projects, rather than software features, so students can practice solving real business problems. Gaskin uses easy-to-follow

Microsoft Procedural Syntax so students always know where to go **et Office 365)** Pearson on the ribbon; she combines this with a Teachable Moment approach that offers learners tips and instructions at the precise moment they're needed. Updated to Office 365, GO! with Microsoft® Office 365®, simplicity and easy Excel 2019 Comprehensive adds tips primary focus of Excel for Mac users, revised is to perform basic to instructional projects, advanced level numeric and improved coverage calculations. Every of the what, why, and industry, department, how of skills applicati job role is dependent on."--Publisher's web on Excel to perform page.

**Excel (versions 2019**

100% practical guide to understand and use basic to advance level Excel 2019 DESCRIPTION Excel is, by far, the most preferred spreadsheet program on this planet. People love it because of its user interface. The

day to day duties as well as data analysis and visualization. Microsoft Excel is available in both offline (Excel 2019) and online (Office 365) with practical versions. If you are new to Excel or use out, then this book will surely clear your visualization tools. logics and concepts of Finally, extracting with an introduction to tasks through Macros. Excel program and an overview of its interface and move of new features being introduced in Excel

this program day in day analysis and present it Formulas and Functions excel. This book starts data and automation of towards an explanation strong in using various end of the book, you 2019 and Office 365, then an in-depth discussion on entering the right tool for the and transforming data. Understanding different FEATURES What's New in formulas and functions Excel 2019 Office 365 exercises. Afterwards, how to perform data using different data After going through this book, you will become conceptually features of Excel. You will come across many will increase your

productivity by understanding and using related data set. KEY Putting Data into Excel Transforming and Managing the Data Data Analysis techniques Data Visualization techniques Multiple ways of Data Extraction Automation in Excel through Macros WHAT WILL YOU LEARN By the case studies to put

your knowledge to practice and understand and automating manual many tools to solve real-life business problems such as importing data into Excel from different sources, data cleaning exercise files bundle through various tools including flash fill, bringing data together THIS BOOK IS FOR This into one place using lookup functionality, analysing it to get tables & what if analysis, generating forecast based on past level. Whether you reports, understanding or serving any Power features like

insights through pivot This book will take you et Office 365). trends, exporting final belong to any industry Make sense of Office Power Pivot/Query/Map processes through Macros . Remember to practice along with sample data files provided in the of the book to master these techniques. WHO book is for anyone who Extraction Automation is either new to Excel or daily Excel user. from basic concepts of Apprendre et aller Excel to Advanced department, as an Excel computer for the first

user, this book will make you a Pro in Excel. Table of Contents What's New in Excel 2019/Office 365 Entering Data in Excel Transforming and Managing Data Formulas and Functions Data Analysis Data Visualization Data in Excel through Macros Excel (versions 2019 plus loin avec la BI John Wiley & Sons 2019 Just like using a

time, learning Microsoft Office applications can be confusing and intimidating at any presentation, and use age. Office 2019 For Outlook as an email Seniors For Dummies client. You'll also helps seniors get up to find templates for each Offi*ce 365, Excel* speed quickly with clear-cut, easy-to-read-letters, faxes, a and-understand steps on budget grid in Excel, how to get the most out and more. Use Word, of Microsoft Word, Excel, PowerPoint, and PowerPoint Dress up Outlook. The book assumes no prior information and starts documents Manage your with showing how to start each application, your email to stay in how to navigate the interface, dress up

documents in Word, create spreadsheets in for some gentle Excel, create a PowerPoint application for Excel, Outlook, and your letters, invitations, and other touch with friends and family If you're an

finances with Excel Use comprehension of how, over-50 PC user looking instruction on making the most of Office 2019, you've come to the right place! GO! with Microsoft 2019 Comprehensive Independently Published The Exploring Microsoft® Office 365® series moves students beyond rote tasks to a deeper when, and why to apply Office skills. A market leader for

over 20 years, the to help students collection helps level learning them in the way they & Excel 2019 learn best -- through Comprehensive hands-on practice. A Microsoft Press dozen exercises in each chapter range from multiple-choice questions to openended projects. Revised to reflect Microsoft Office 365, assessment For over the 2019 edition is Mac compatible and adds new critical thinking assignments Microsoft Office

[history.itead.cc](https://history.itead.cc) **by guest**

students achieve high-21st-century skills. outcomes by engaging Microsoft Office 365 build fundamental New Perspectives For introductory courses in Microsoft(R) Office. Seamless digital instruction, practice, and GO! series to teach

17 years, instructors go on the ribbon; she have relied upon the combines this with a successfully. The series uses a project-¿based approach that clusters learning objectives around projects, rather than software features, so students can practice solving real business problems. Gaskin uses easy-to-follow Microsoft Procedural Syntax so students always know where to Teachable Moment approach that offers

learners tips and instructions at the precise moment they're needed. Updated to Office 365, GO! with Microsoft(R) Office 365(R), 2019 Edition, MyLab IT 2019 Getting Started adds delivers trusted tips for Mac users, projects, and improved coverage of the what, why, and how of skills application. Also available with MyLab student success. IT By combining trusted author

revised instructional through an expansive come packaged with content with digital tools and a flexible platform, MyLab personalizes the learning experience and improves results for each student. content and resources MyLab IT does not course materials library, including new easy-to-use Prebuilt Learning Modules that promote Through an authentic confirm the correct learning experience, package ISBN and

students become sharp critical thinkers and proficient in Microsoft Office, developing essential skills employers seek. Note: You are purchasing a standalone product; this content. Students, if interested in purchasing this title with MyLab IT, ask your instructor to

#### Course ID.

Instructors, contact your Pearson representative for more information. Excel versions 2019 et Office 365 BPB Publications Develop the Microsoft Office 365 and Excel 2019 skills students need to be successful in college and beyond with the emphasis on critical-thinking, problem-solving, and in-depth coverage found in NEW PERSPECTIVES MICROSOFT OFFICE 365 & EXCEL

2019 COMPREHENSIVE. Updated with all-new case scenarios, this the skills students are skills to other learning to real-world applications and situations to make concepts even more relevant across the applications and reinforces critical skills to make them successful in their educational and professional careers. NEW PERSPECTIVES MICROSOFT OFFICE 365 & EXCEL 2019 COMPREHENSIVE demonstrates the importance of what

edition clearly applies students transfer those students are learning while strengthening your skills and helping disciplines for further success. In addition, MindTap and updated SAM (Skills Assessment Manager) online resources are available to guide additional study and ensure successful results. Mastering VBA for Microsoft Office 365 Pearson Expert Paul McFedries helps you master key

Excel 2019 and Office improvements to 365 tools for building more powerful spreadsheets. Use Excel 2019 and Office step projects walk 365 core features to you through handling build spreadsheets that solve business problems and deliver reliable answers. Drawing on his unsurpassed experience, Paul McFedries helps you make the most of formulas and functions, including advanced-level the latest

handling, and statistics. McFedries' step-bykey tasks, from building timesheets to projecting cash

flow and aging receivables. His practical examples and clear instructions demystify intermediate- to

arrays, formula error Excel's most useful and help you leverage functions in your everyday work. Becoming an Excel expert has never been easier! By reading this book, you will: • Improve business analyses by adding intelligence and knowledge to your models • Replace cumbersome formulas with convenient predefined functions • Radically simplify complex calculations

formula construction, with Office 365's new

dynamic arrays • Use conditional formatting to reveal anomalies, problems, or opportunities • Calculate loan payments, interest costs, terms, and amortization schedules • Project everyone who wants to the future value of investments, and plan Microsoft Excel in to achieve investment less time • For goals • Master essential discounting financial and cash-flow analysis tools, including net present students, and others value and internal rate of return • Sort, filter, and from customers to inventory • Easily analyze huge data sets with PivotTable calculations About This Book • For get more done with business and professionals, entrepreneurs, who need to

analyze tabular data, <u>Office 2019 For</u> efficiently manage and analyze data Dummies Prentice Hall Ce livre s'adresse autant aux développeurs qu'aux utilisateurs avertis souhaitant créer des applications professionnelles conviviales, fiables et performantes avec VBA Excel 2019 ou Office 365. Il est organisé en deux parties, correspondant à deux livres existants : le premier issu de la collection de livres de référence

#### Ressources

Informatiques, le second issu de la collection de livres TP et concepts de Informatiques. Ainsi, la première partie couvre les notions fondamentales d'un point de vue théorique apprendrez à générer et la seconde partie propose au lecteur de nombreux exercices ainsi qu'un ensemble de formulaires, à Travaux Pratiques complets avec leurs partie : VBA Excel (versions 2019 et Office  $365$ ) -Macros et langage VBA et des fichiers XML et

corrigés détaillés. 1re notamment le ruban, à Programmer sous Excel : publier des pages web Outre les éléments de base du langage VBA (structure du langage programmation objet) vous permettant d'automatiser les traitements, vous des graphiques, à concevoir des personnaliser l'interface d'Excel et concrets, l'ouvrage communiquer avec les autres applications Office, à importer ou

des tableaux croisés et corrigés - 37 H de mise à exploiter les fonctions API de Windows. 2e partie : VBA Excel (versions 2019 et Office 365) - Créez des applications professionnelles 172 QCM - 231 travaux pratiques et leurs en pratique. Avec plus de 200 exercices de difficulté croissante, basés sur des exemples couvre les domaines suivants : l'automatisation des tâches répétitives, l'ajout de fonctions personnalisées, le

contrôle des principaux objets d'Excel (classeur, feuille, cellule, graphique), la collaboration et l'échange de données avec les autres applications de la suite Office (2019 ou Office 365), la prise en charge des informations au format XML, la publication de documents Excel sur le Web, l'analyse de données, la gestion du multimédia ou encore la mise en oeuvre de requêtes basées sur la technologie Power Query.